Loop device kernel module

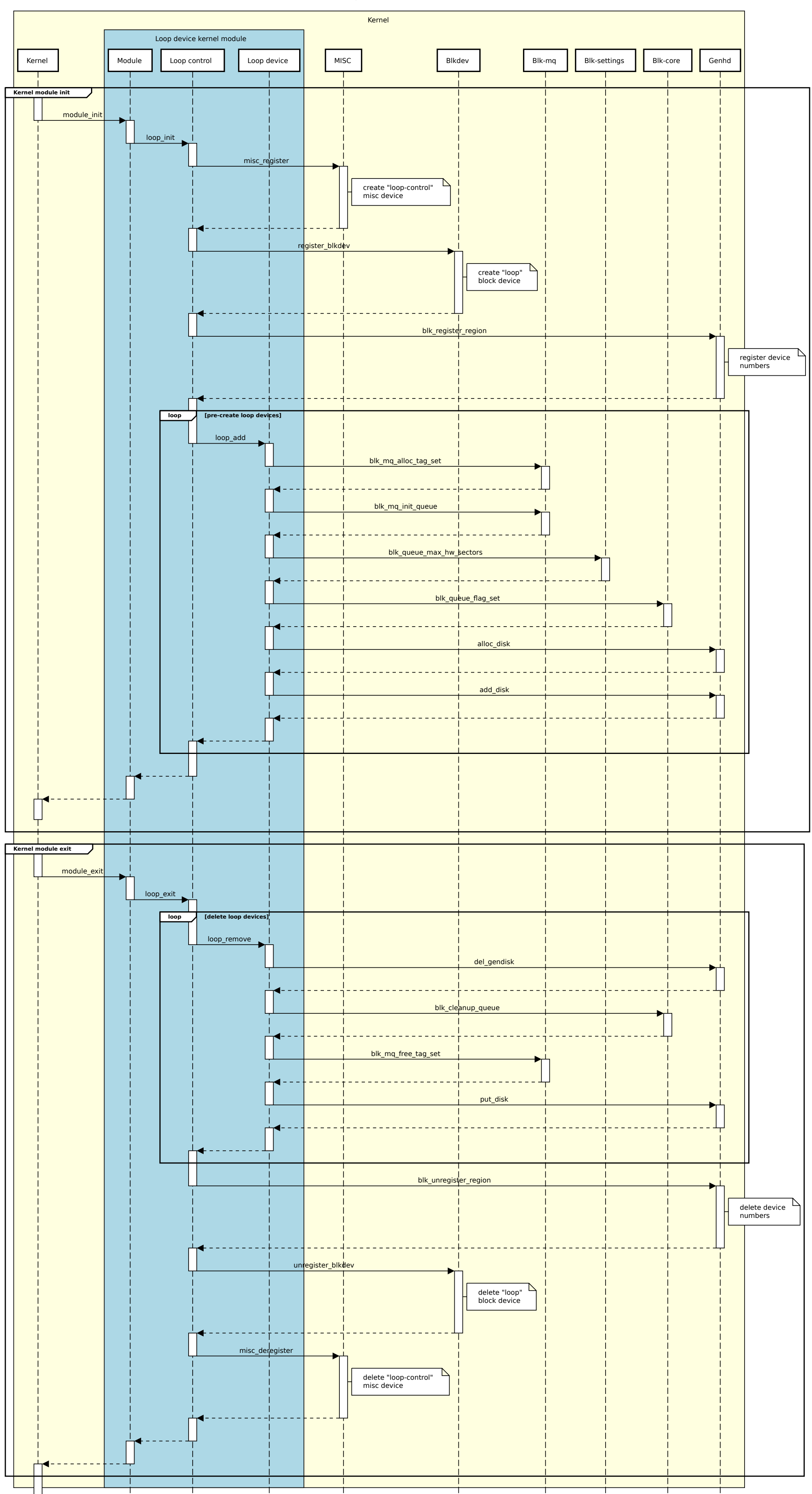